# LỜI CẢM ƠN

Trước tiên em xin gửi lời cảm ơn chân thành nhất tới các thầy cô giáo trong trường Đại học Công nghệ thông tin và truyền thông – Đại học Thái Nguyên nói chung và các thầy cô giáo trong khoa Công nghệ thông tin nói riêng đã tận tình giảng dạy, truyền đạt cho em những kiến thức, kinh nghiệm quý báu trong suốt thời gian qua.

Đặc biệt em xin gửi lời cảm ơn tới cô hướng dẫn Phạm Thị Thương đã tận tình giúp đỡ, trực tiếp chỉ bảo, hướng dẫn em trong suốt quá trình làm đồ án tốt nghiệp. Trong quá trình làm việc với cô, em không ngừng tiếp thu thêm nhiều kiến thức bổ ích mà còn học tập được tinh thần làm việc, thái độ nghiên cứu khoa học nghiêm túc, hiệu quả, đây là những điều rất cần thiết cho em trong quá trình học tập và làm việc sau này.

Sau cùng em xin gửi lời cảm ơn tới bạn bè đã động viên, góp ý và giúp đỡ trong quá trình học tập, nghiên cứu và hoàn thành đồ án tốt nghiệp.

Do thời gian thực hiện đồ án có hạn, không tránh khỏi những thiếu sót nên em rất mong nhận được sự đóng góp ý kiến, nhận xét của quý thầy cô và các bạn để đồ án tốt nghiệp của em được hoàn thiện hơn.

Thái Nguyên, 20 tháng 05 năm 2020

Sinh viên thực hiện

Nguyễn Văn Tuấn

# LỜI CAM ĐOAN

Em xin cam đoan đồ án tốt nghiệp " Xây dựng website giới thiệu các công nghệ và sản phẩm công nghệ thông tin" là do em thực hiện dưới sự hướng dẫn của cô Phạm Thị Thương, Khoa Công Nghệ Thông Tin, Trường Đại Học Công Nghệ Thông Tin và Truyền Thông. Mọi trích dẫn và tài liệu tham khảo mà em sử dụng đều ghi rõ nguồn gốc.

Em xin cam đoan toàn bộ nội dung đồ án tốt nghiệp là do em tìm hiểu nghiên cứu dưới sự hướng dẫn của giảng viên hướng dẫn. Nội dung đồ án tốt nghiệp không sao chép và vi phạm bất kì công trình nghiên cứu nào.

> Thái Nguyên, ngày 20 tháng 05 năm 2020 Người cam đoan

> > Nguyễn Văn Tuấn

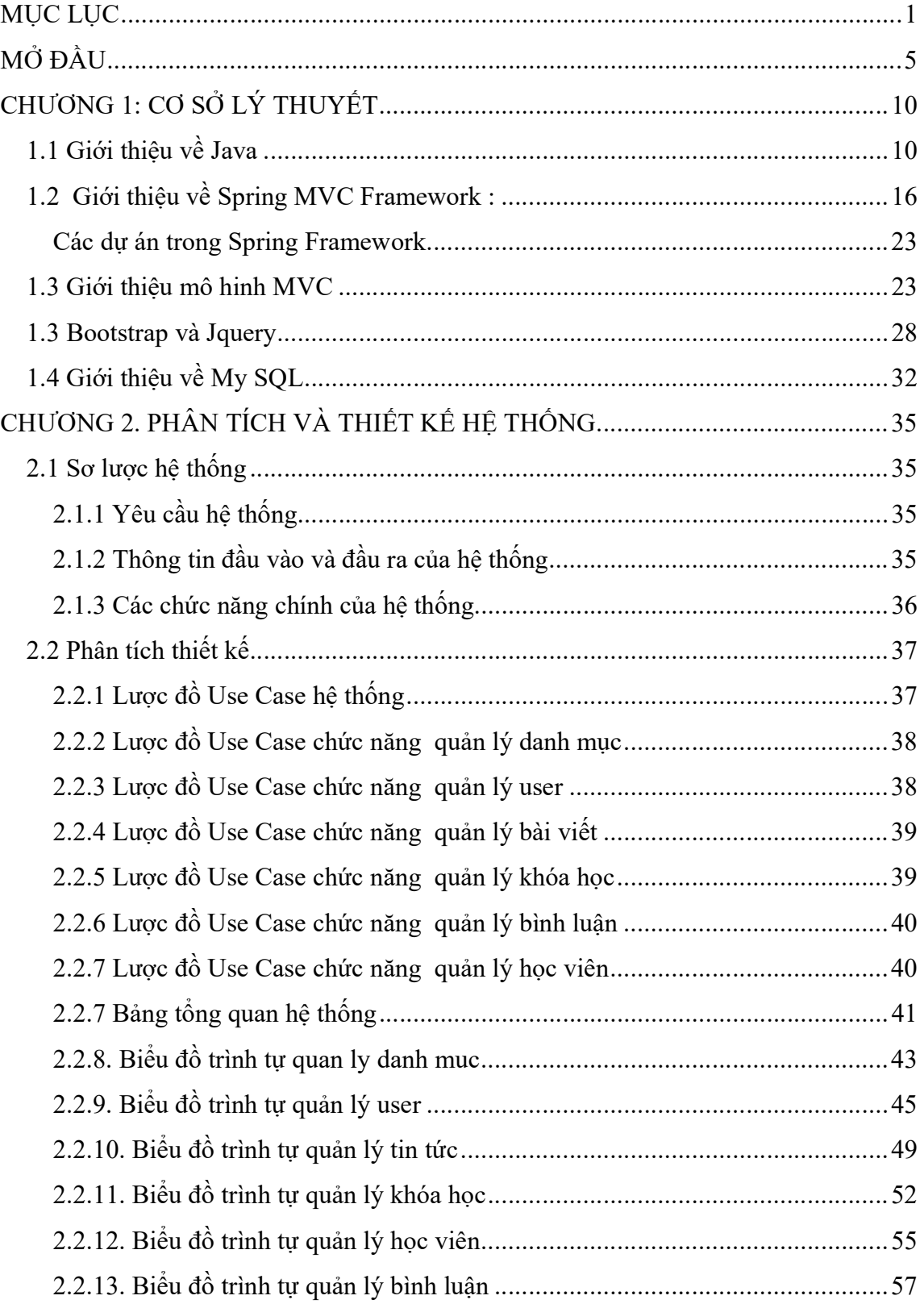

# **MUC LUC**

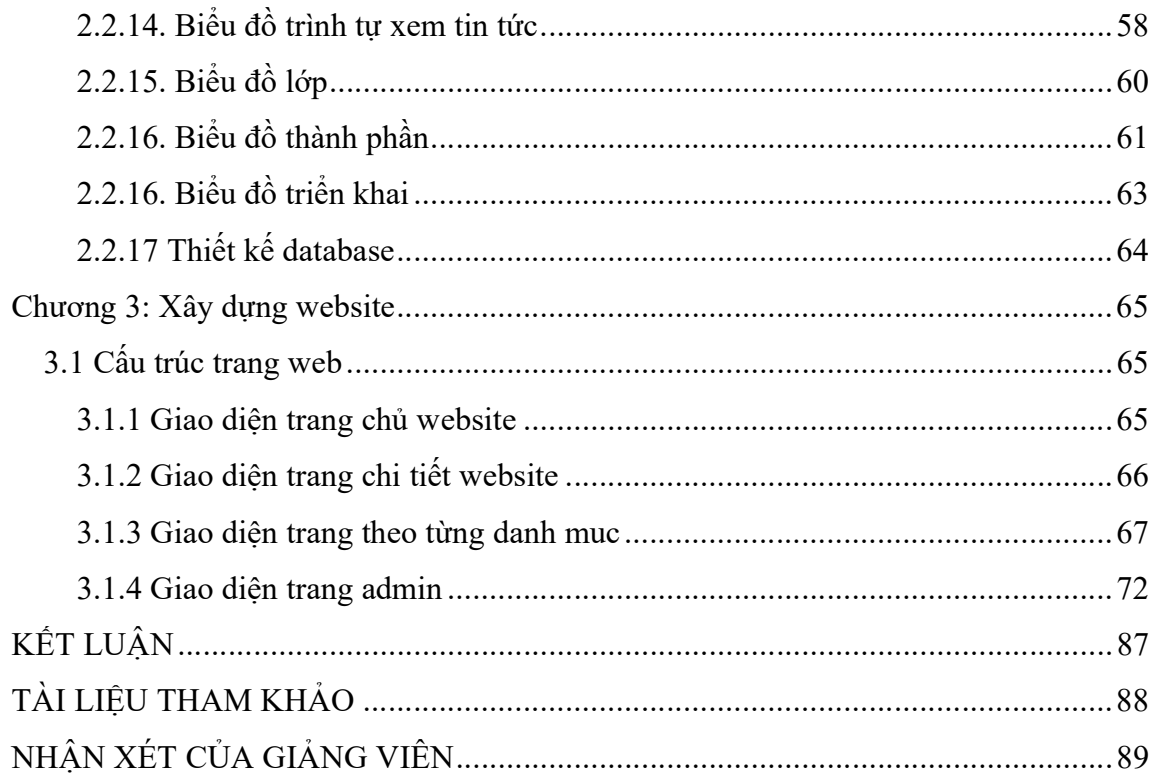

# DANH MỤC HÌNH ẢNH

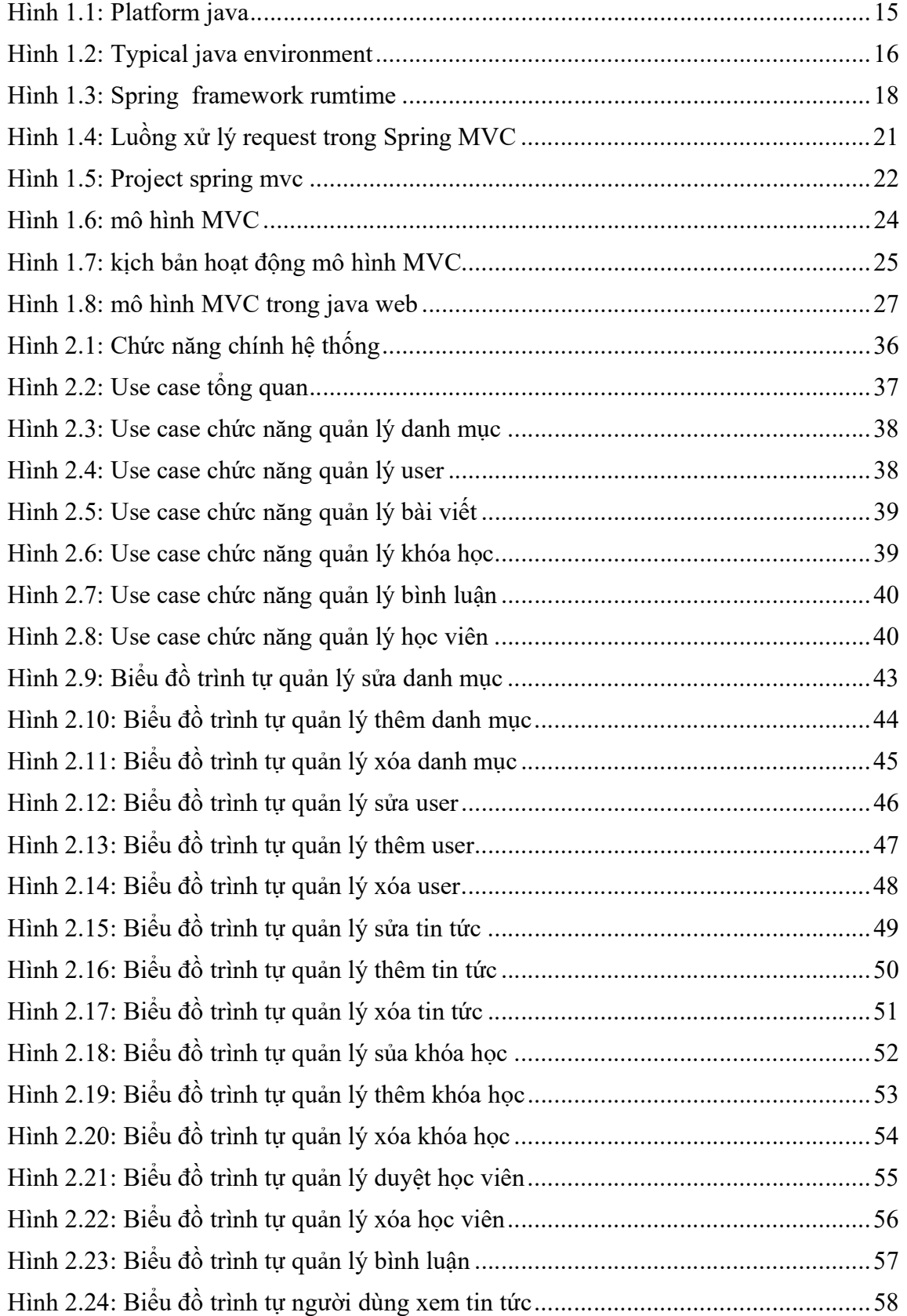

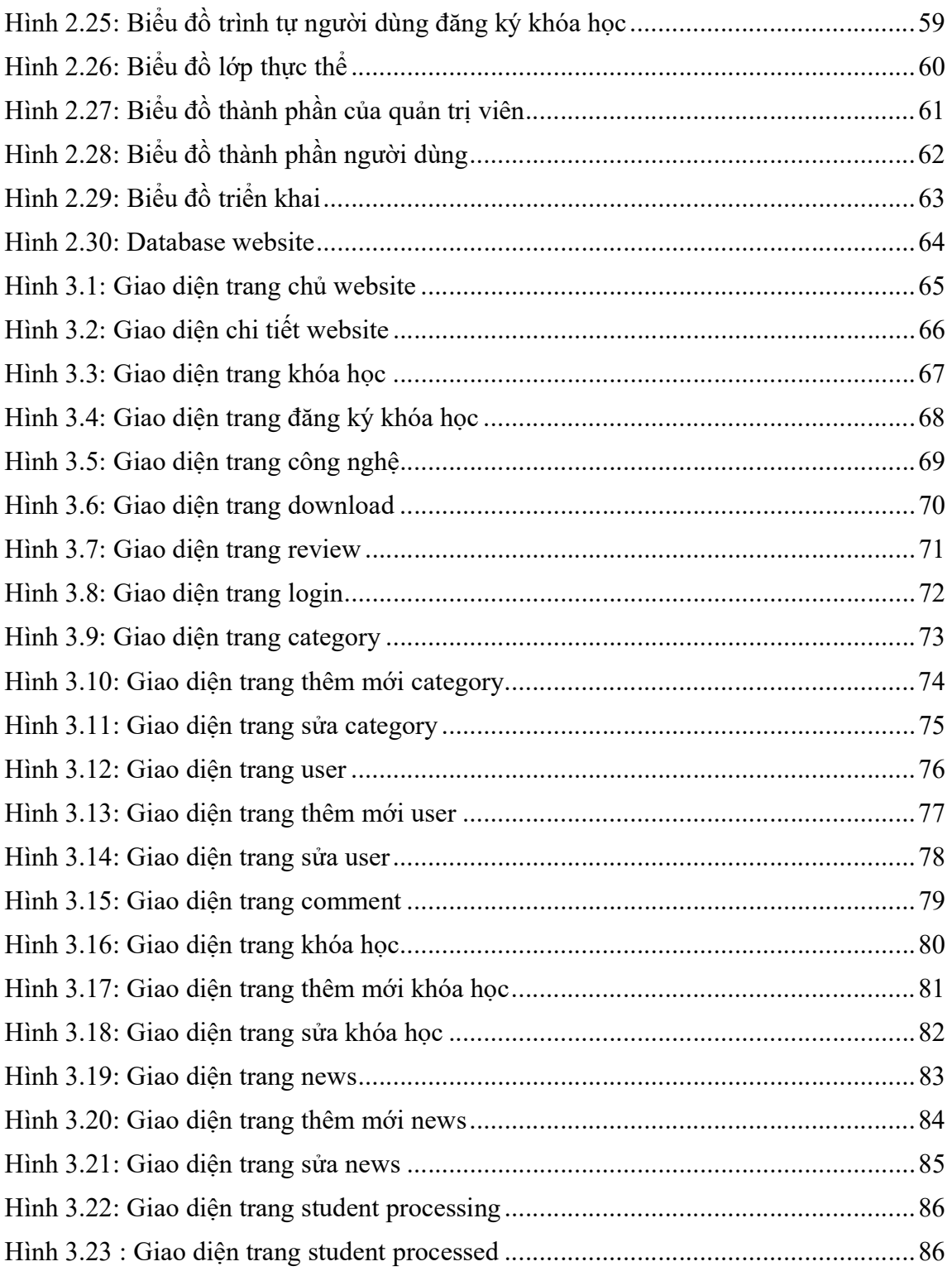

### MỞ ĐẦU

## Lý do chọn đề tài

Hiện nay cùng với sự phát triển của các lĩnh vực kinh tế, xã hội, nhu cầu ứng dung công nghệ thông tin ngày càng cao và không ngừng biến đổi. Với sư phát triển của kinh tế đời sống nhân dân ngày càng được nâng cao, kéo theo đó là nhu cầu về công nghệ cũng dần đi lên đối với mỗi người.

 Với sự bùng nổ của công nghệ thông tin trên toàn thế giới, lần lượt các món đồ công nghệ được ra mắt và cải tiến, cùng với nhu cầu của mỗi người mà các nhà sản xuất đã mạnh tay đưa ra rất nhiều phiên bản khác nhau cho từng sản phẩn để đáp ứng được nhu cầu của tất cả khách hàng. Chính vì vậy khiến cho người dùng có quá nhiều sự lựa chọn và phân vân không biết nên dùng và tin tưởng vào sản phẩn công nghệ của hãng nào, người dùng tìm kiếm và đọc thông tin đánh giá của các chuyên gia về công nghệ để đảm bảo có thể mua được một món đồ công nghệ tốt. Nắm bắt được xu hướng đó của người dùng thì các website tin tức công nghệ là rất cần thiết.

#### Lý do chon ngôn ngữ Java

- Lý do đầu tiên là hiện tại em đang học tập và đang phát triển theo hướng lập trình Java Web.
- Java là một ngôn ngữ lập trình hướng đối tượng
- Java có bộ sưu tập thư viện mã nguồn mở như Spring, Hibernate,… giúp Java phát triển dễ dàng hơn, nhanh hơn và tiết kiệm hơn.
- Cộng đồng người sử dụng ngôn ngữ Java rất lớn, mọi người có thể cùng nhau trao đổi và chia sẻ kiến thức
- Java là miễn phí nên bất cứ ai cũng có thể sử dụng mà không mất một khoản phí nào.

#### Mục tiêu nghiên cứu

 Tạo ra một website giới thiệu các công nghệ và sản phẩm công nghệ thông tin, đưa tới người dùng những thông tin cộng nghệ một cách nhanh nhất, những đánh giá thiết thực nhất tới tay người dùng.

Hiểu được cách tạo website bằng Java Web, thành thao được framework spring MVC, học được thêm nhiều kiến thức về Java.

# Dự kiến kết quả đạt được

Qua việc thực hiện đề tài này, tác giả dự kiến sẽ đạt được được những mục tiêu nghiên cứu và các kết quả sau:

- Nắm rõ các bước triển khai một dự án.
- Nắm rõ các thao tác quy trình phân tích thiết kế website.
- Nắm rõ về Java Web framework spring MVC và My SQL trong thiết kế trang web.

Tiến độ thực hiện

| <b>TT</b>      | Thời gian     | Nội dung công việc                                                   | Kết quả dự kiến đạt được                                      |
|----------------|---------------|----------------------------------------------------------------------|---------------------------------------------------------------|
| $\mathbf{1}$   | $20/2 - 2/3$  | Ôn lại kiến thức về lập trình                                        | Xây dựng được một vài trang                                   |
|                |               | Java web, HTML,CSS, JS                                               | web demo co bản                                               |
| $\overline{3}$ | $3/3 - 10/3$  | Tham khảo 1 vài website về<br>tin tức để xem giao diện, chức<br>năng | Định hướng được giao diện và<br>các chức năng cần cho website |
| 4              | $11/3 - 18/3$ | Xây dựng giao diện website                                           | Xây dựng được giao diện<br>website trên photoshop             |
| 5              | $19/3 - 29/3$ | Phân tích thiết kế hệ thống                                          | Bản phân tích thiết kế hệ thống                               |
| 6              | $30/3 - 10/4$ | Code giao diện website                                               | Giao diện wbsite tĩnh bằng<br>html, css, js                   |
| 7              | $11/4 - 30/4$ | Code các chức năng cho<br>website                                    | Hoàn thành được các chức<br>năng của website                  |
| 8              | $1/5 - 25/5$  | Test và fix lỗi, đưa lên hosting                                     | Hoàn thiện website và hoàn<br>thiện báo cáo                   |

Thái Nguyên, ngày 19 tháng 02 năm 2020

# CHƯƠNG 1: CƠ SỞ LÝ THUYẾT

### 1.1 Giới thiệu về Java

#### Khái quát

Java (phiên âm Tiếng Việt: "Gia-va") là một ngôn ngữ lập trình hướng đối tượng (OOP) và dựa trên các lớp (class). Khác với phần lớn ngôn ngữ lập trình thông thường, thay vì biên dịch mã nguồn thành mã máy hoặc thông dịch mã nguồn khi chạy, Java được thiết kế để biên dịch mã nguồn thành bytecode, bytecode sau đó sẽ được môi trường thực thi (runtime environment) chạy.

Trước đây, Java chạy chậm hơn những ngôn ngữ dịch thẳng ra mã máy như C và C++, nhưng sau này nhờ công nghệ "biên dịch tại chỗ" - Just in time compilation, khoảng cách này đã được thu hẹp, và trong một số trường hợp đặc biệt Java có thể chạy nhanh hơn. Java chạy nhanh hơn những ngôn ngữ thông dịch như Python, Perl, PHP gấp nhiều lần. Java chạy tương đương so với C#, một ngôn ngữ khá tương đồng về mặt cú pháp và quá trình dịch/chạy.

Cú pháp Java được vay mượn nhiều từ C & C++ nhưng có cú pháp hướng đối tượng đơn giản hơn và ít tính năng xử lý cấp thấp hơn. Do đó việc viết một chương trình bằng Java dễ hơn, đơn giản hơn, đỡ tốn công sửa lỗi hơn. Nhưng về lập trình hướng đối tượng thì Java phức tạp hơn.

Trong Java, hiện tượng rò rỉ bộ nhớ hầu như không xảy ra do bộ nhớ được quản lý bởi Java Virtual Machine (JVM) bằng cách tự động "dọn dẹp rác". Người lập trình không phải quan tâm đến việc cấp phát và xóa bộ nhớ như C, C++. Tuy nhiên khi sử dung những tài nguyên mang, file IO, database (nằm ngoài kiểm soát của JVM) mà người lập trình không đóng (close) các streams thì rò rỉ dữ liệu vẫn có thể xảy ra.

#### Lịch sử ra đời của java

Java được khởi đầu bởi James Gosling và bạn đồng nghiệp ở Sun Microsystems năm 1991. Ban đầu ngôn ngữ này được gọi là Oak (có nghĩa là cây sồi; do bên ngoài cơ quan của ông Gosling có trồng nhiều loại cây này), họ dự định ngôn ngữ đó thay cho C++, nhưng các tính năng giống Objective C. Không nên lẫn lộn Java với JavaScript, hai ngôn ngữ đó chỉ giống tên và loại cú pháp như C. Công ty Sun Microsystems đang giữ bản quyền và phát triển Java thường xuyên. Tháng 04/2011, công ty Sun Microsystems tiếp tục cho ra bản JDK 1.6.24.